## Работаем с Google-таблицами

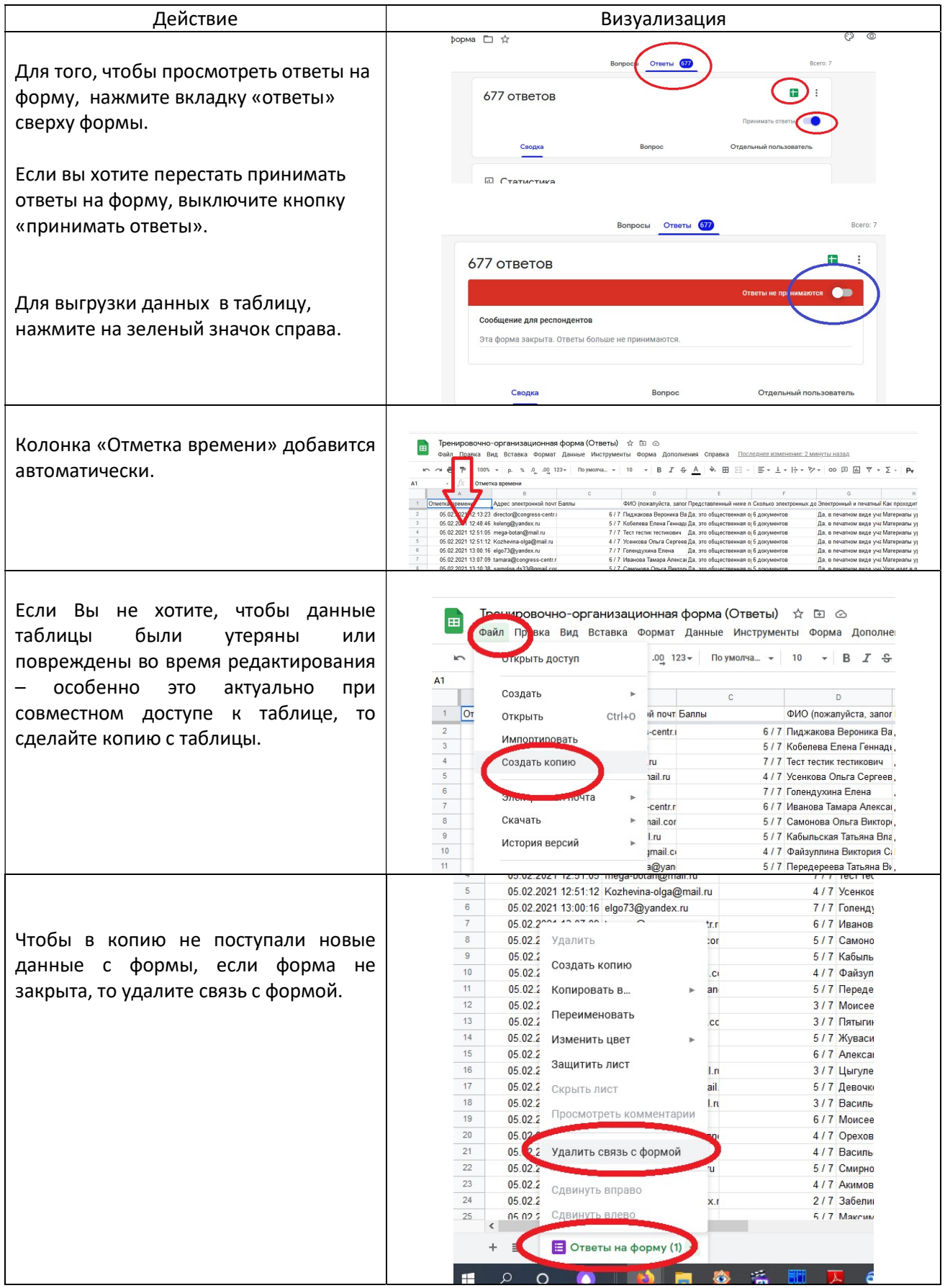

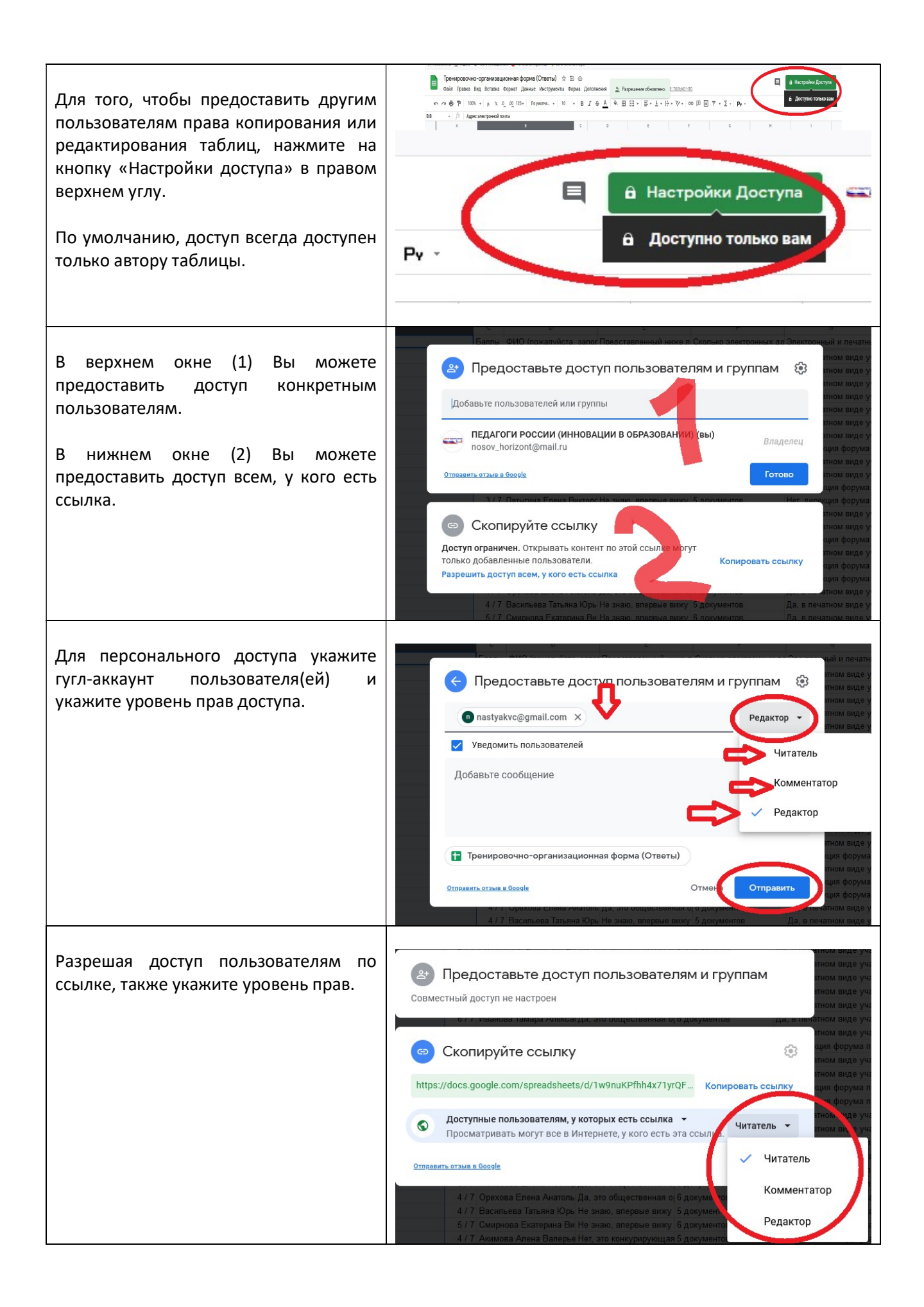

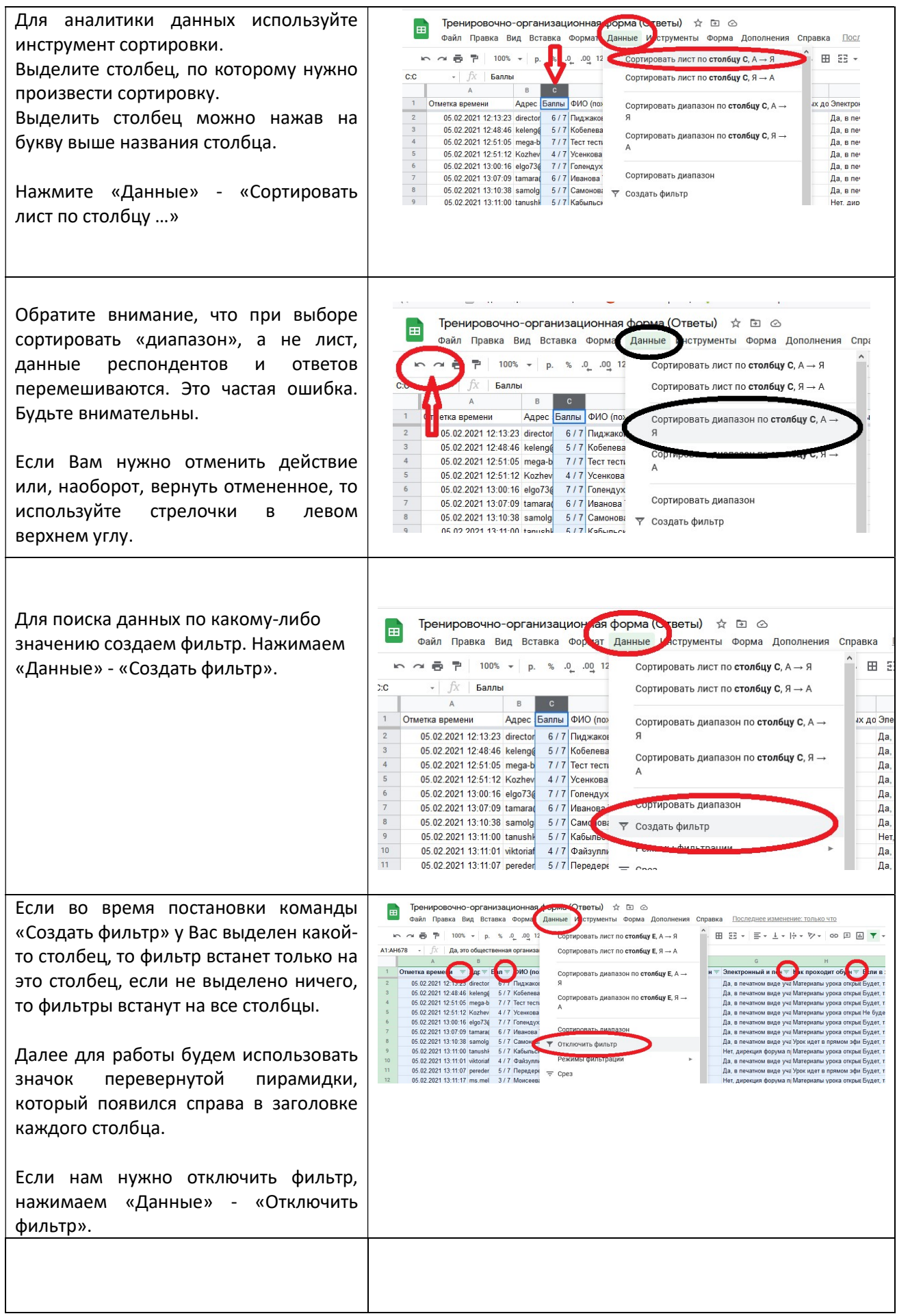

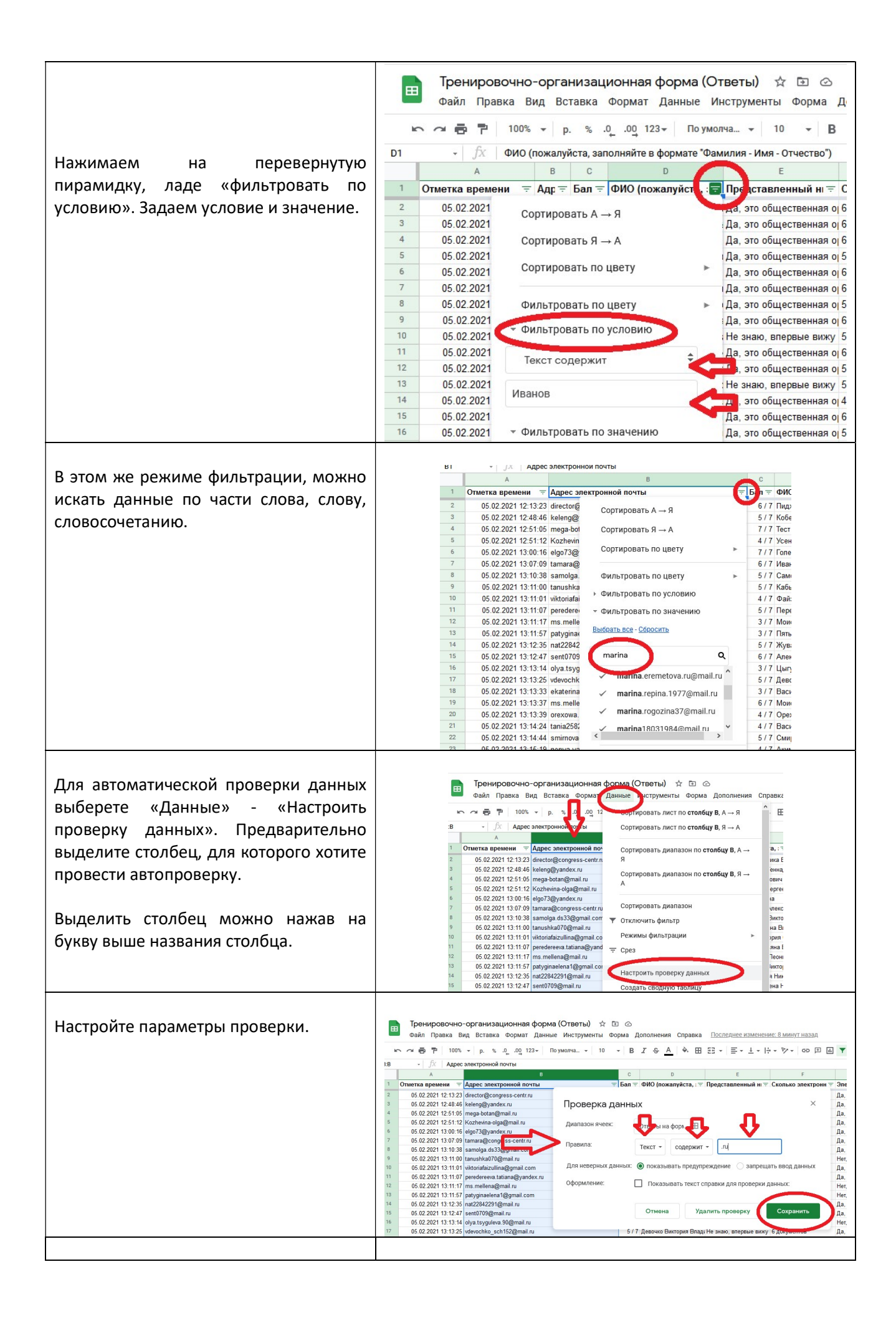

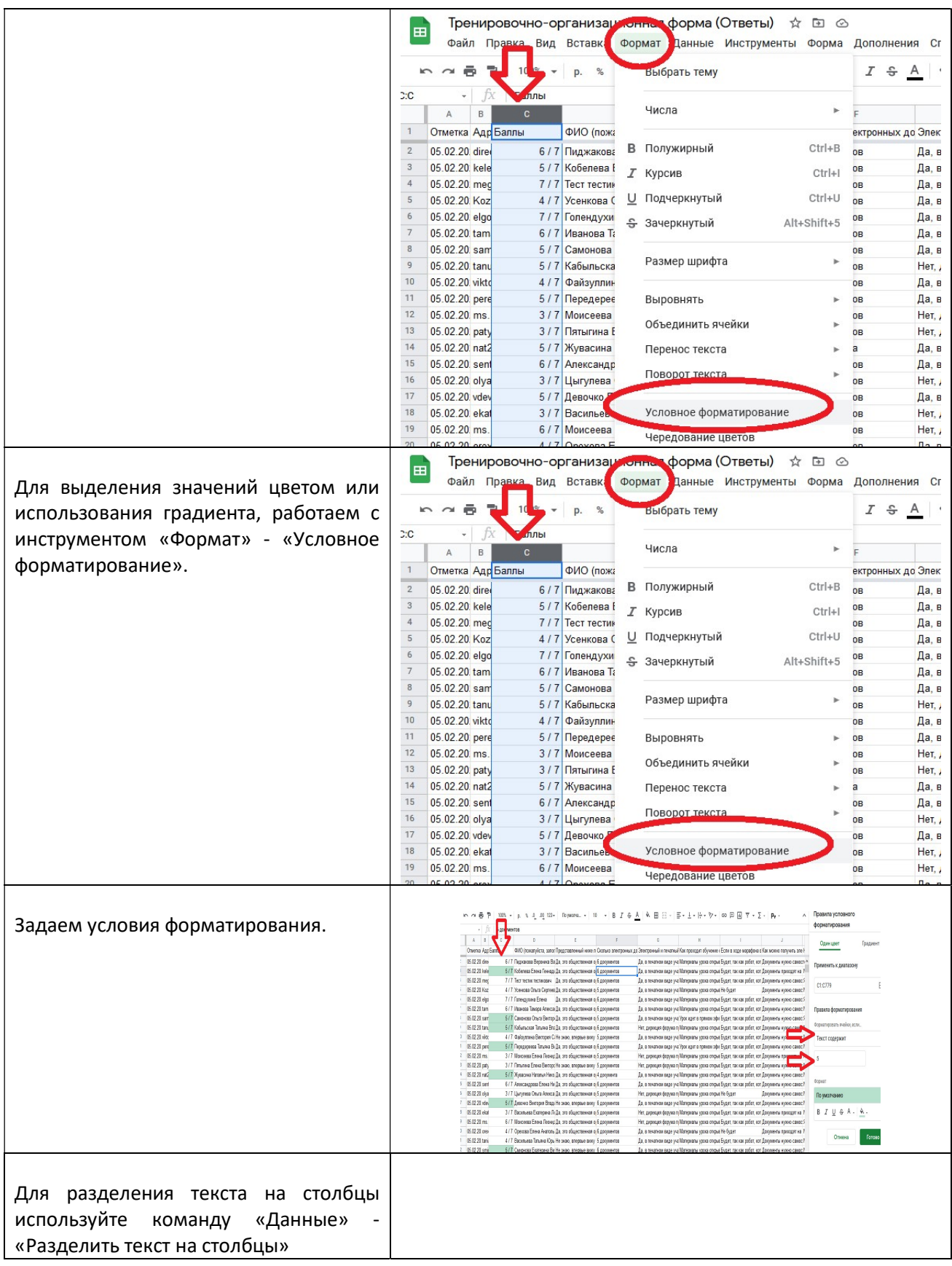

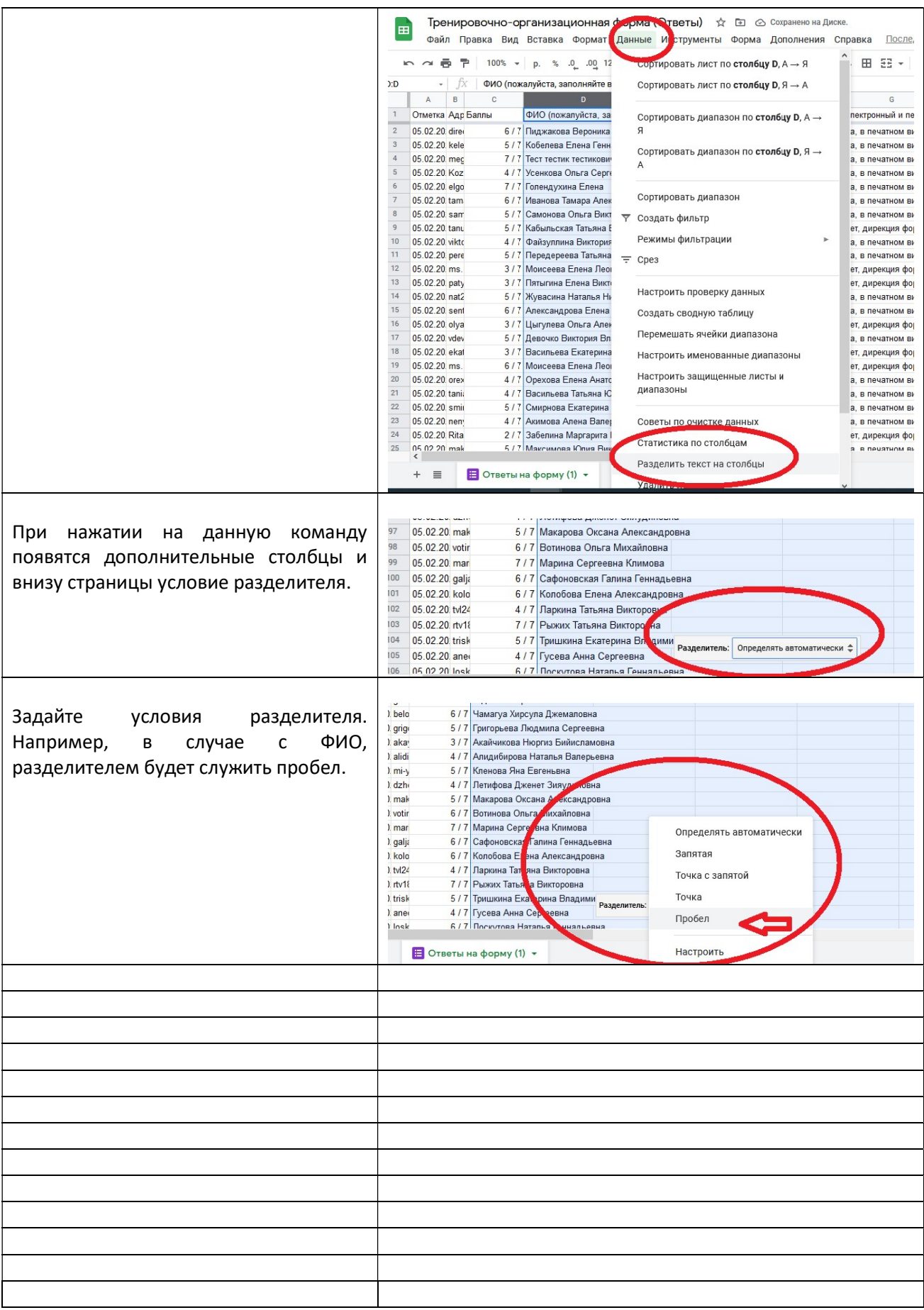